## **Moviesoup +Активация Keygen Full Version Скачать бесплатно без регистрации [32|64bit]**

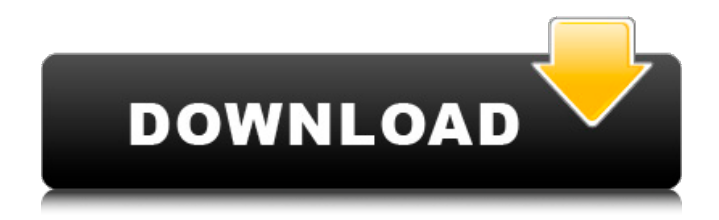

MovieSoup — это уникальное приложение, позволяющее создавать удивительные анимации за считанные минуты. Функции: - Создать анимацию так же просто, как нажать кнопку. С пустой страницы вы можете добавлять любую комбинацию форм, текста, изображений, увеличивать/уменьшать масштаб, вращать, сдвигать, перемещать и переворачивать сцену. - Создайте свой собственный фильм или сохраните чужой фильм одним щелчком мыши. - Дважды щелкните фильм, чтобы увеличить или уменьшить скорость воспроизведения. - Создавайте фильмы и анимацию в нескольких форматах: GIF, Quicktime (1.1 или 2.0) или серии фотографий (серии 1 или 2). - Сохраняйте или экспортируйте свои творения в формате GIF, Quicktime или серии фотографий. - Бесплатная пробная версия. - Регистрация не требуется. Interactive Creators — это веб-приложение, позволяющее создавать анимированный интерактивный контент. Interactive Creators — это веб-приложение, позволяющее создавать анимированный интерактивный контент. Ваша анимация представляет собой серию изображений, в которых вы изменили некоторые факторы. Нажмите на кнопку Go, чтобы сделать анимацию! 5 иконок на левой панели: + Увеличить объект + Уменьшить объект + Повернуть объект + Изменение размера объекта + Перевернуть объект - Увеличить объект с помощью мыши - Уменьшить объект с помощью мыши - Вращение объекта с помощью мыши - Изменение размера объекта с помощью мыши - Отразить объект с помощью мыши - Вырезать анимацию мышкой - Поместите 3D-объект в центр экрана. - Поместите 2D-объект в центр экрана. Может быть полезен для: Рекламы, презентации, конференции, рекламы. Просмотрите предварительный просмотр на странице разработчиков в Интернете. Доступна бесплатная пробная версия. Регистрация не требуется. Купите веб-приложение или сингл за: 10 долларов. Flexi-view — это особенное приложение с поддержкой нескольких представлений. Flexi-view поддерживает простое создание сценариев навигации по представлениям, включая изображения, текст, растровые изображения, векторные изображения, музыку и голос. Приложение имеет удобный, простой и удобный интерфейс с дополнительным приятным функционалом.Flexi-view можно использовать для разработки анимационной рекламы, презентаций, короткометражных фильмов, коротких песен, слайд-шоу и... Программа позволяет экспортировать аудио- и видеофайлы на различные устройства, включая мобильные телефоны, телевизоры, телевизоры и DV-плееры. Программа поставляется с удобным интерфейсом, который позволяет легко переходить. Программа поддерживает различные аудио

## **Moviesoup**

Универсальное приложение для анимации GIF с простым и легким в использовании интерфейсом, Moviesoup — это интуитивно понятное приложение для рисования, которое позволяет создавать уникальные анимации, такие как космические приключения, движение

животных или простые презентации идей. Приложение упрощает процесс анимации даже для начинающих. Создавайте потрясающие анимации Предоставленный интерфейс чистый и простой в использовании, разделенный на инструменты, цветную и звуковую панели, а также рабочую область. Кнопки воспроизведения расположены на видном месте для быстрого доступа. Выберите формат дизайна и настройте цвета При создании нового проекта у вас есть возможность использовать пустые страницы со стандартным или пользовательским форматом (например, 4:3, 16:9), выбрать шаблон из библиотеки или изображение с компьютера. Используя ползунки цвета, вы можете изменить оттенки каждого элемента и сделать их более плотными или прозрачными. Введите формы, комментарии и звуковые дорожки На вкладке «Инструменты» приложение позволяет вставлять геометрические фигуры и новые сцены, а также перемещать камеру, увеличивать дизайн, сдвигать, увеличивать, вращать, вращать, перемещать и переворачивать сцену. Кроме того, вы можете добавлять звуки с накопителя в одном из поддерживаемых форматов, таких как WAV, AU, SND, MID или RMF, и записывать свой собственный голос, который помогает рассказывать историю. Экспортируйте творение в формате GIF, фильма QuickTime или серии фотографий. Когда вы закончите с настройкой сцены, вы можете приступить к записи действий, таких как перемещение или увеличение объекта. Вы можете просмотреть результат, нажав кнопку воспроизведения. Если вы довольны результатом, вы можете сохранить его на ПК в формате файла FTC или экспортировать в виде анимированного GIF, клипа QuickTime или последовательности изображений. Профессиональный создатель анимации В целом, Moviesoup — это надежное приложение, предлагающее простое решение для создания уникальных историй, презентаций и анимации с использованием форм, сцен, текста и изображений. Он также позволяет экспортировать вашу работу в виде GIF, клипа и последовательности изображений. Что нового [2017-04-22] Исправлена проблема с импортом изображений в проект. Moviesoup теперь хорошо работает с Mac OS Catalina [2017-04-21] Обновлена поддержка MacOS Catalina и исправлены некоторые мелкие проблемы. [2017-04-21] Добавлена возможность набирать текст в середине ролика [2017-03-21] Обновлен пользовательский интерфейс и добавлены fb6ded4ff2

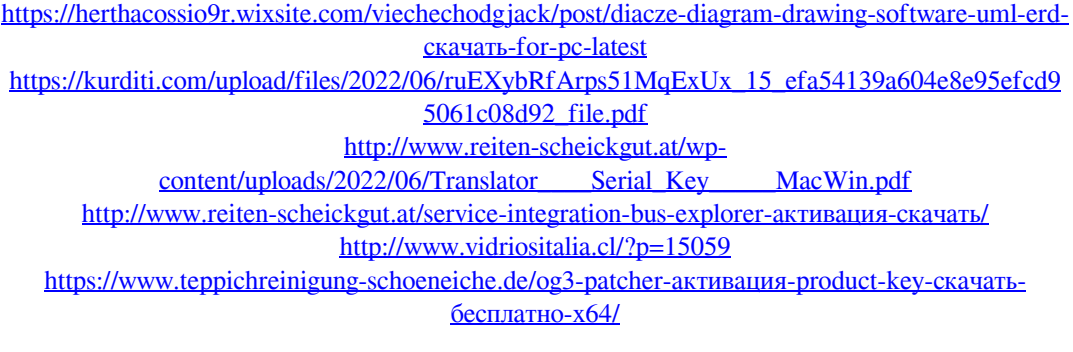

<https://lyricsandtunes.com/2022/06/15/keepmousespeedok-активация-скачать-бесплатно-без-р/> <https://myhomemart.net/red-hand-активация-with-license-code-скачать-updated-2022/diet-guide/> [https://theinterantionaltribune.com/wp-](https://theinterantionaltribune.com/wp-content/uploads/2022/06/WordToHelp____Torrent_Activation_Code__Latest.pdf)

[content/uploads/2022/06/WordToHelp\\_\\_\\_\\_Torrent\\_Activation\\_Code\\_\\_Latest.pdf](https://theinterantionaltribune.com/wp-content/uploads/2022/06/WordToHelp____Torrent_Activation_Code__Latest.pdf)

[https://hexflixx.de/2022/06/15/wsus-smart-approve-кряк-torrent-activation-code-скачать](https://hexflixx.de/2022/06/15/wsus-smart-approve-кряк-torrent-activation-code-скачать-бесплатно/)[бесплатно/](https://hexflixx.de/2022/06/15/wsus-smart-approve-кряк-torrent-activation-code-скачать-бесплатно/)

<https://delicatica.ru/2022/06/15/hathi-ключ-скачать-for-windows-2022/>

[https://haa-sin.com/index.php/2022/06/15/makesoft-duplicatefinder-ключ-registration-code](https://haa-sin.com/index.php/2022/06/15/makesoft-duplicatefinder-ключ-registration-code-скачать-бесплатно-без-ре/)[скачать-бесплатно-без-ре/](https://haa-sin.com/index.php/2022/06/15/makesoft-duplicatefinder-ключ-registration-code-скачать-бесплатно-без-ре/)

<http://www.asianewsnow.com/wp-content/uploads/2022/06/ethebann.pdf>

https://www.jesusnanak.com/upload/files/2022/06/LaAKFTH6N7OEXqb9r6LI\_15\_c24df484ecd5 [aa5d260230da88d1aa4d\\_file.pdf](https://www.jesusnanak.com/upload/files/2022/06/LaAKFTH6N7QEXqb9r6LI_15_c24df484ecd5aa5d260230da88d1aa4d_file.pdf)

[https://facenock.com/upload/files/2022/06/9p4v7DXCbIeU2i76eRDH\\_15\\_c24df484ecd5aa5d260](https://facenock.com/upload/files/2022/06/9p4v7DXCbIeU2i76eRDH_15_c24df484ecd5aa5d260230da88d1aa4d_file.pdf) [230da88d1aa4d\\_file.pdf](https://facenock.com/upload/files/2022/06/9p4v7DXCbIeU2i76eRDH_15_c24df484ecd5aa5d260230da88d1aa4d_file.pdf)

<http://mytown247.com/?p=57804>

[https://alumbramkt.com/windows-error-lookup-tool-portable-кряк-keygen-full-version-скачать](https://alumbramkt.com/windows-error-lookup-tool-portable-кряк-keygen-full-version-скачать-бесплатно/)[бесплатно/](https://alumbramkt.com/windows-error-lookup-tool-portable-кряк-keygen-full-version-скачать-бесплатно/)

[https://sharingfield.com/upload/files/2022/06/frpuYM6PKnuGKUSavbGS\\_15\\_c24df484ecd5aa5d](https://sharingfield.com/upload/files/2022/06/frpuYM6PKnuGKUSavbGS_15_c24df484ecd5aa5d260230da88d1aa4d_file.pdf) [260230da88d1aa4d\\_file.pdf](https://sharingfield.com/upload/files/2022/06/frpuYM6PKnuGKUSavbGS_15_c24df484ecd5aa5d260230da88d1aa4d_file.pdf)

<https://resistanceschool.info/smartsoft-video-converter-pro-активированная-полная-версия-с/> <http://applebe.ru/2022/06/15/prism-активированная-полная-версия-скача/>